#### What the heck is ARIN?

Presented to St. Louis Unix Users Group May 9, 2018 by David Forrest

#### Who am 12

David Forrest graduated from Oregon State University in BA, Finance Emphasis, Physics & Mathematics. Lifelong hobbyist in IT from IBM 1401, Model 20, Model 30, Model 85, Sigma 7, XDS 7, SWTP 6800, M6809, 8080, 80286, 80386, OS2, and on to currently running XP, CentOS6/7, Raspbian, Mint, and Chrome on various local and cloud machines.

## Thanks to Phil B

• Before I start, I'd like to thank Phil for his suggestion to use pdfgrep to inspect the title of a large pdf file updated each week by the US Coast Guard. I used their Light List (over 250 pages) for twenty years as I updated it weekly to reflect conditions – over 600 miles of night time patrols each year, until my retirement in 2013. I had set up a cron job to check their new site and create a 17 page list of my AOR when they served it on a web page and my successor asked me to continue.

# pdfgrep

• I had thought pdfs used the glyph of each character but pdfgrep actually searches the coded character and works much like on a text file. I just ran:

pdfgrep -i -m 1 regex >file.txt

looking for the title line using the regex:

".\*Light List corrected through LNM week: ../18"

- And edited it with sed;
- sed s/\ \*Light/Light/g <file.txt >local file

Voila!! ---- "Light List corrected through LNM week: 17/18"

• Thanks a bunch, Phil!

#### ARIN

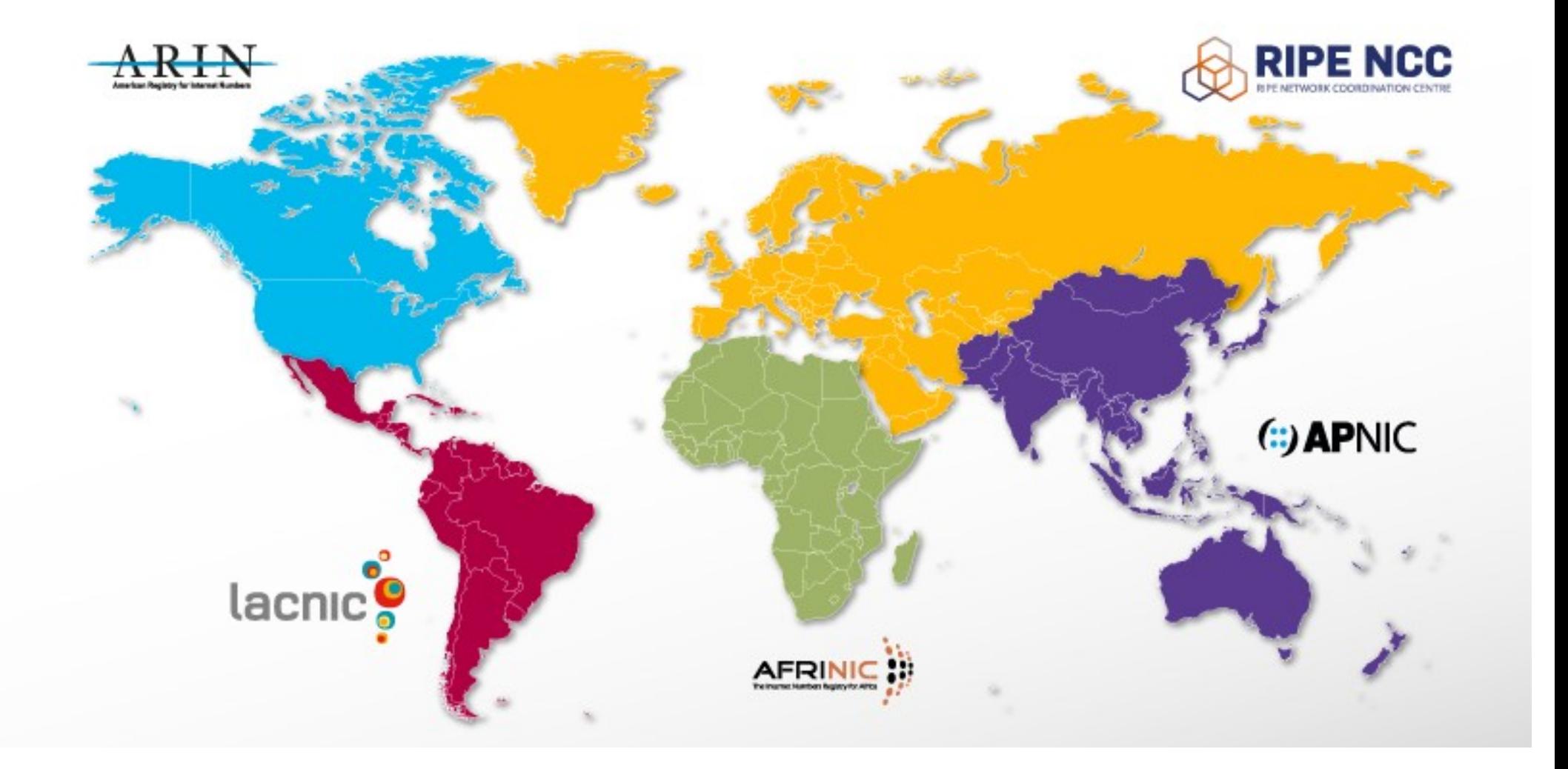

## What Is ARIN on the Road?

- Tuesday, 5 June 2018 10:00 AM 3:30 PM St. Louis, MO (Hilton St. Louis at the Arch)
- ARIN on the Road is your chance to get face time with ARIN and get your questions answered. These traveling, no-cost events provide the latest from ARIN on everything; from technical services and tools, to current ARIN policy developments and the status of IPv6 adoption.
- We'll get you up to speed and solicit discussion topics in case there is something you want to know that isn't on the agenda. Stick around for the optional Ask ARIN session and speak one-on-one with an ARIN staff member about requesting and managing Internet number resources (IPv4, IPv6, ASNs), technical developments, or policy issues. We will also have a drawing for those that complete a short survey about the event.

## Now to be in St. Louis!

- I am registered to attend because of my interest in IPv6. I have covered some aspects of it in several presentations in the past and I hope to learn even more!
- Maybe I'll see some of you at the Hilton.
- Registration link:

http://www.cvent.com/events/arin-on-the-road-st-louis/event-summary-65de34def1ab4bf99dd44976aff66502.aspx?i=06eff143-5fa8-4485-b53d-14beaff92ebe

### ARIN on IPv6 Anatomy

- How is IPv6 Different than IPv4?
- IPv6 differs from IPv4 in many ways, including address size, format, notation, and possible combinations. We've created a quick video to highlight some of the differences.
- An IPv6 address consists of 128 bits (as opposed to the 32-bit size of IPv4 addresses) and is expressed in hexadecimal notation. The IPv6 anatomy graphic below represents just one possible configuration of an IPv6 address, although there are many different possibilities.

#### IPv6 Anatomy

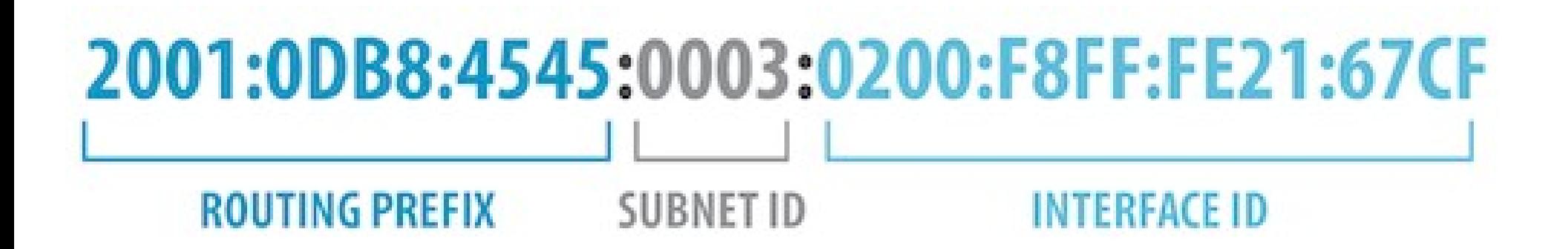

#### 65,536 Subnets!

- Anything directed to/from your subnets can be routed within the site itself and firewalled (dropped) from the ISP's interface(s).
- IPv6 addressing plans will be covered in the St. Louis Unix User's Group presentation next month right here. I hope to see you then.
- If you are implementing IPv6, ARIN will assign you a reserved publicly addressable IPv4 /24 class network for transition purposes.

#### Questions?